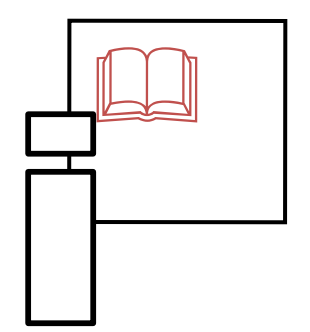

**Informační zdroje v zoologii** *Zoological resources of information*

# **4. Vyhledávání literatury v elektronických databázích**

*Search of literature in electronic databases*

Igor Malenovský

*Ústav botaniky a zoologie, PřF MU Kamenice 5, UKB Brno (A31-118) [malenovsky@sci.muni.cz](mailto:i.malenovsky@volny.cz), tel. 549 498 8094*

# **Veřejné internetové vyhledávače**

#### *Public internet browsers*

#### **Jednoduché**

- Google, Bing, Lycos,
- Yahoo, Seznam, …

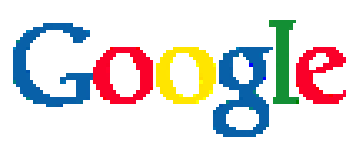

*www..google.com*

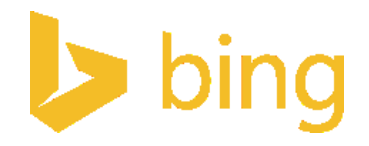

*www.bing.com*

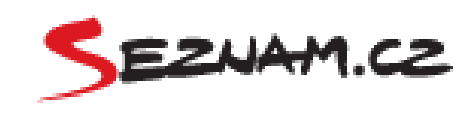

*www.seznam.cz*

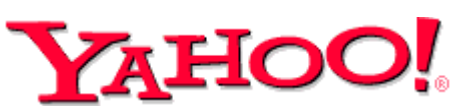

*www.yahoo.com www.lycos.com*

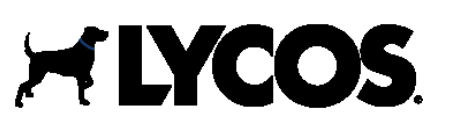

#### **Meta-vyhledávače**

- Web Crawler
- kombinuje výsledky hledání Google a Yahoo

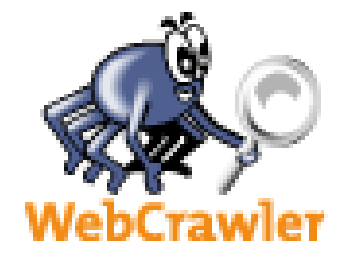

*www.webcrawler.com*

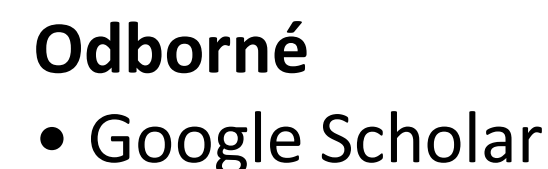

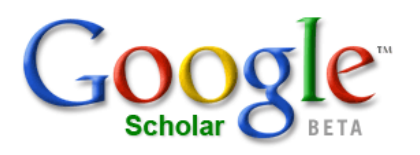

*scholar.google.com*

- vyhledává recenzované články, dizertační práce, knihy, abstrakty a citace, od akademických nakladatelství, odborných společností, archivů preprintů a dalších odborných organizací

Rozšířené vyhledávání

- **jméno autora** ("M Macholan")
- **název článku** ("Population ecology of feral house mice")
- **klíčová slova** (*key words*) (house mice, mouse, *Mus*, population, ecology)
- **předmětová hesla** (*subject area*) (population ecology, population biology, ecology,…)

#### **Booleovské operátory (***Boolean operators***)**

- logické vyhledávací operátory k tvorbě rešeršního dotazu
- **AND** nalezne zdroje obsahující obě (všechna) klíčová slova zaráz (zužuje dotaz); většinou přednastaveno
- **OR** nalezne zdroje obsahující alespoň jedno z klíčových slov (rozšiřuje dotaz, vhodné např. pro synonyma, zkratky, pravopisné formy apod.)
- **NOT** nalezne zdroje obsahující jen slova před operátorem, které však zároveň neobsahují slova za ním (zužuje dotaz)

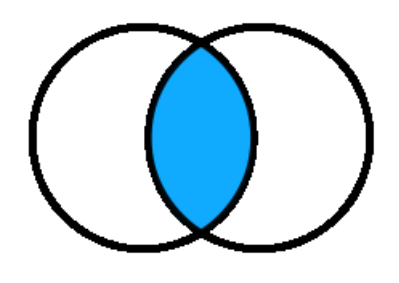

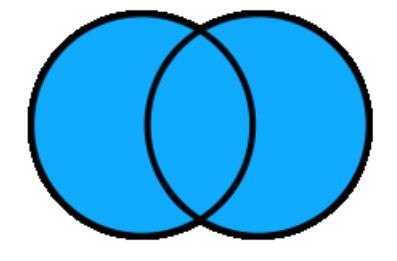

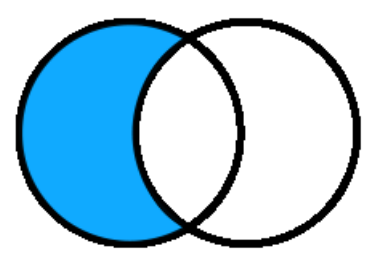

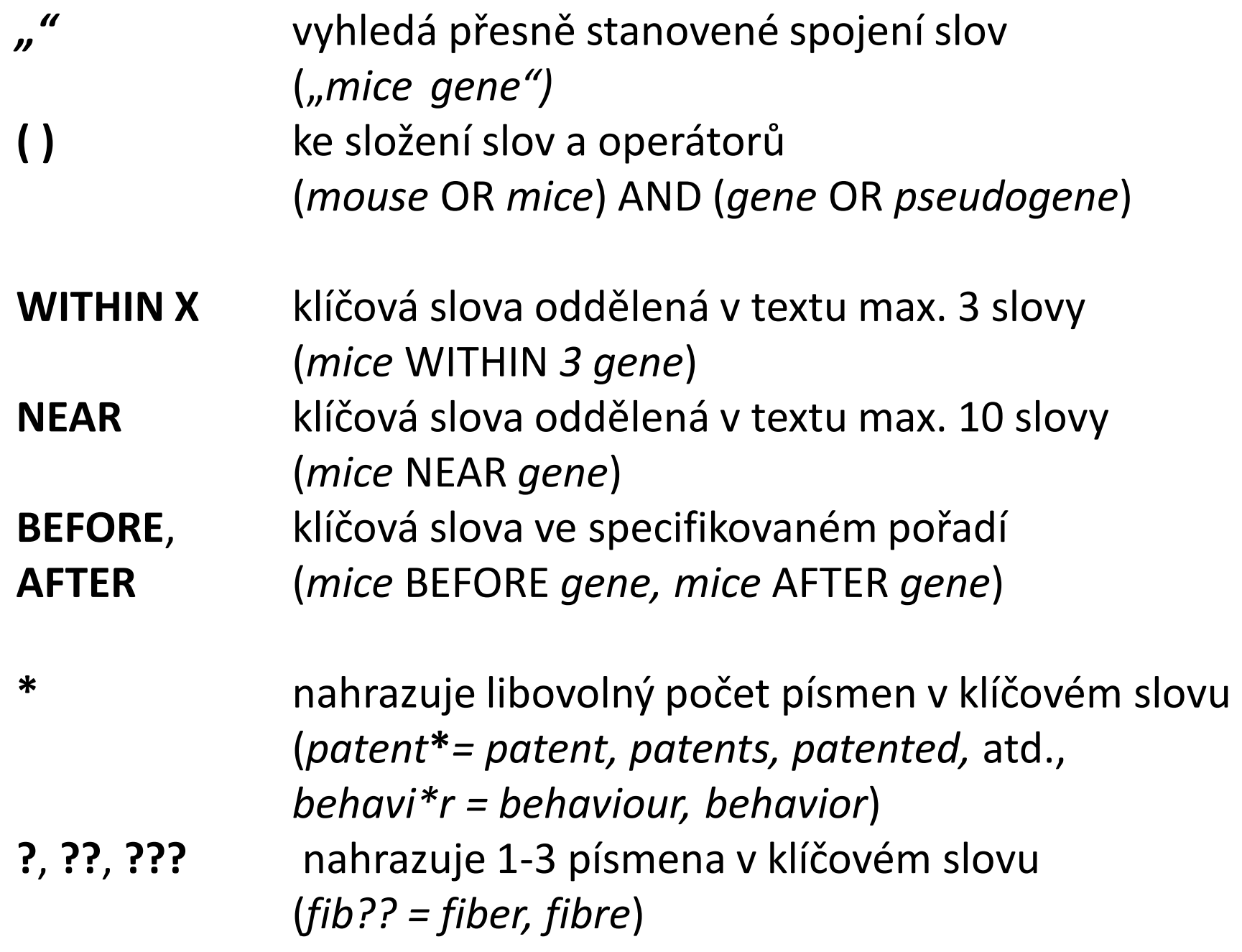

## **Typy elektronických databází**

- faktografické: obsahují konkrétní údaje (např. taxonomické databáze)
- encyklopedické
- bibliografické: bibliografické údaje (citace), údaje o obsahu (abstrakt, klíčová slova)
- plnotextové (*fulltext*): kromě bibliografických údajů i propojení na samotný text článku v elektronické podobě

#### https://ezdroje.muni.cz/

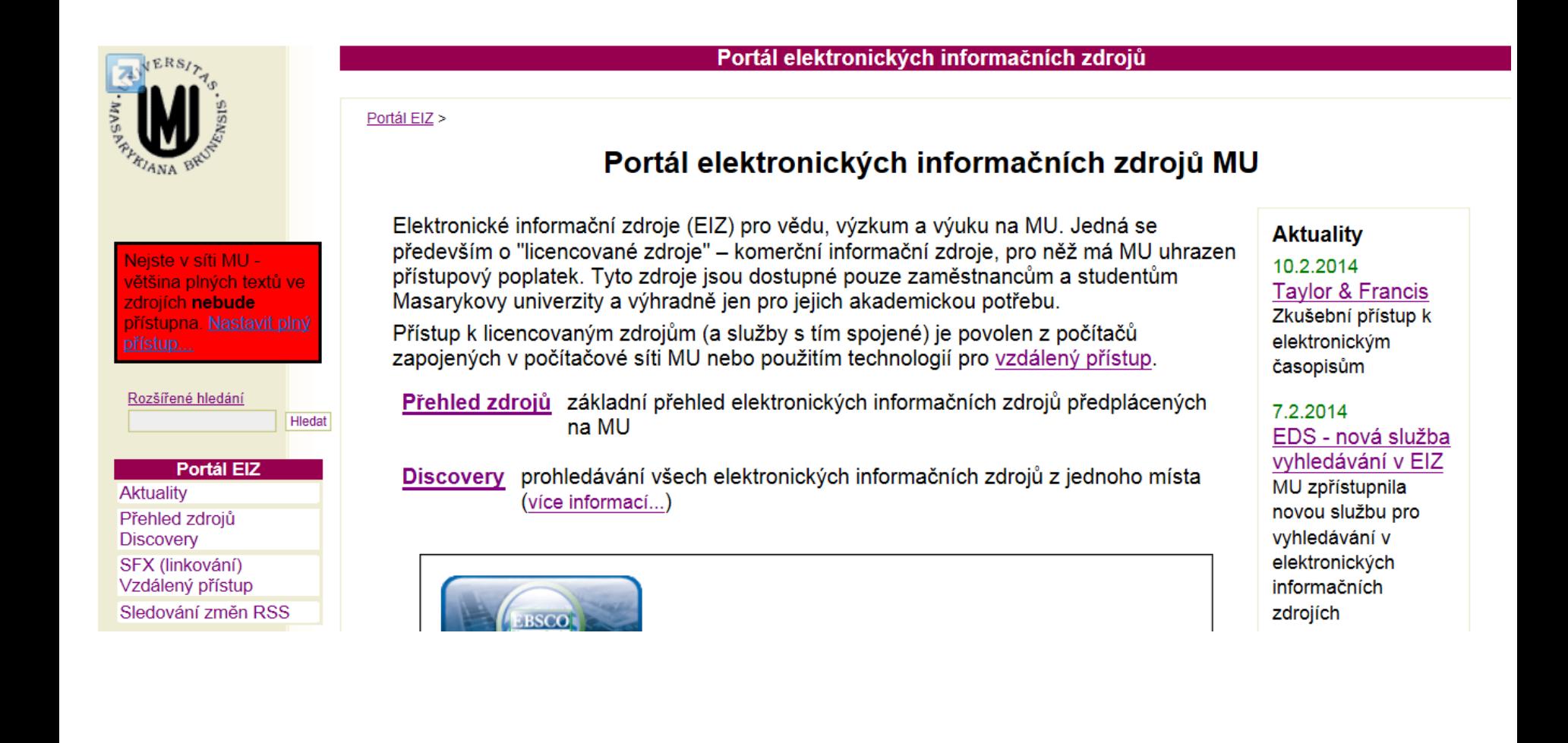

### **Postup rešerše**

1. **Příprava klíčových slov:** jména autorů, jména organismů,

předmětová hesla (inspirace např. z jiných článků)

- 2. **Výběr databáze**: https://ezdroje.muni.cz/
- 3. **Vyhledávání:** s použitím Booleovských a dalších operátorů
- 4. **Prohlédnutí a výběr zajímavých citací**
- 5. **Uložení citací**
- 6. **Vytvoření vlastní databáze**

### **Tvorba rešeršního dotazu**

- cílem je najít co nejvíce co nejrelevantnějších zdrojů
- při malém počtu výsledků použít nadřazená klíčová slova
- při příliš velkém počtu výsledků omezit hledání např. jen na název/abstrakt dokumentu, stanovit minimální počet výskytů klíčového slova, omezit časový rámec (např. jen publikace od roku 2000), jazyk nebo typ publikace (např. jen články v časopisech)

## **Příklady bibliografických databází**

- **Zoological Record** nejkompletnější (co do počtu zahrnutých časopisů i časové kontinuity) zoologická databáze s důrazem na taxonomii, systematiku, faunistiku apod.
- MU: přístup 1978–2009 (platforma Ovid), 2008–současnost (Web of Science: All databases search)

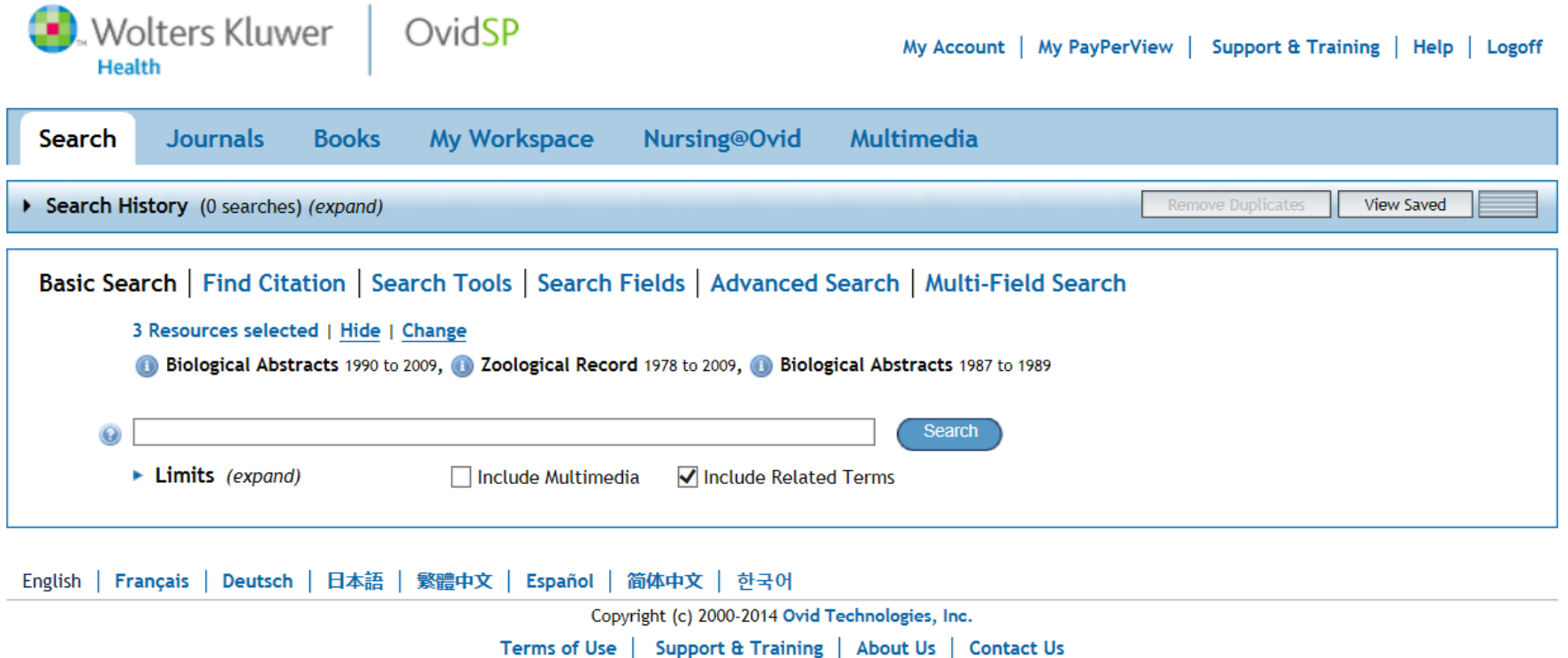

### **Domácí úkol**

1. Najděte 10 odkazů na vědecké zdroje v odborných databázích k Vaší skupině a tématu. Použijte klíčová slova jako např.:

*taxonomy, prey, behaviour/behavior, chromosome, evolution, competition, predation, social, distribution, gene, activity, population, temperature, development, dispersal, karyotype, behavioral ecology, communication, ...* 2. Uložte jejich bibliografické citace bez abstraktu, klíčových slov a popisných

informací.

3. Zformátujte citace podle jednotného vzoru doporučeném pro bakalářské práce na ÚBZ